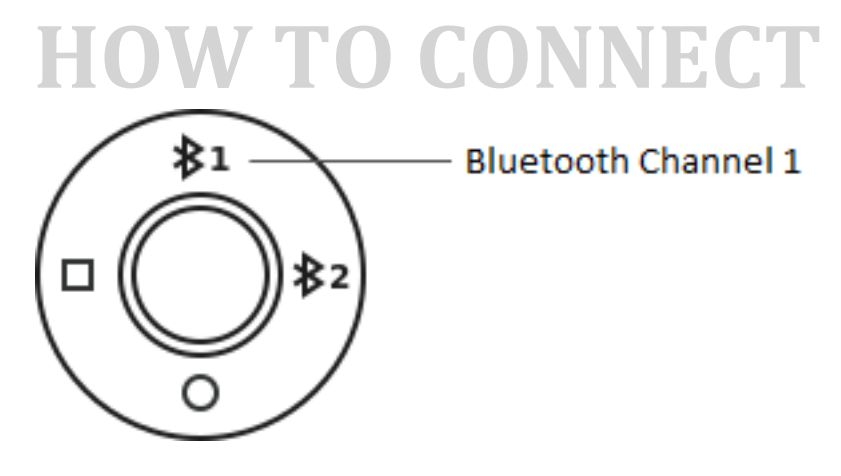

To pair Ultimate Ears HYPERBOOM with your mobile devices, simply turn on the speaker. HYPERBOOM will automatically place Bluetooth Channel 1 into pairing mode.

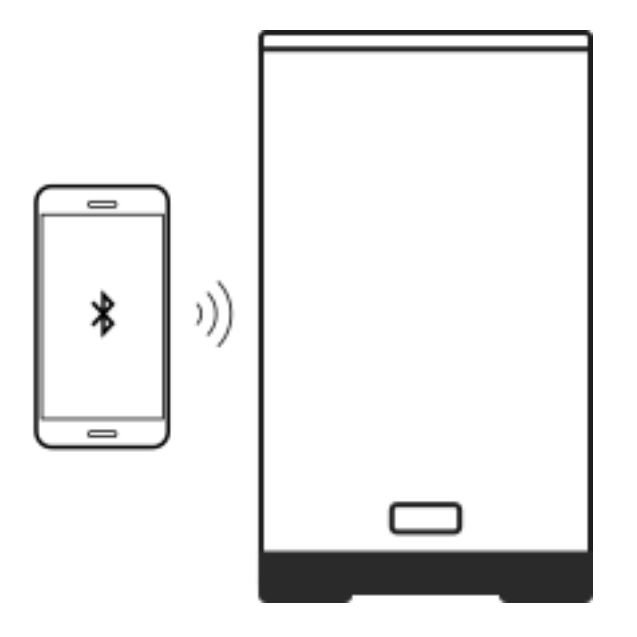

Go to the Bluetooth settings on your mobile device and select Ultimate Ears HYPERBOOM from the list.

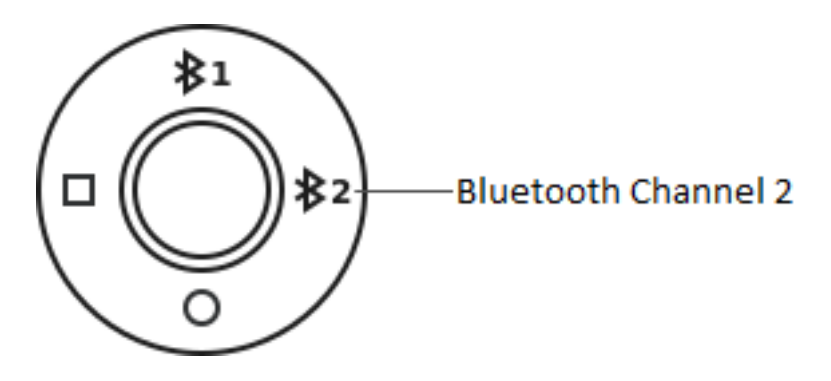

To pair Ultimate Ears HYPERBOOM with an additional mobile device, simply press the Bluetooth Channel 2 icon. HYPERBOOM will place Bluetooth Channel 2 into pairing mode.

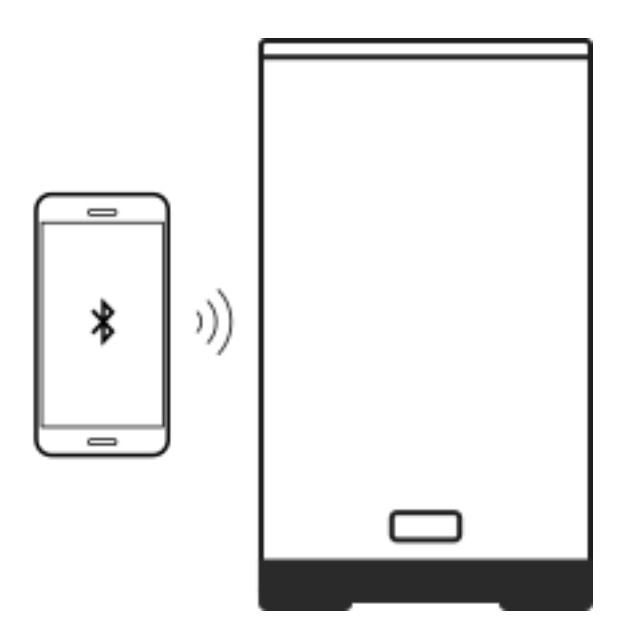

Go to the Bluetooth settings on your mobile device and select Ultimate Ears HYPERBOOM from the list.

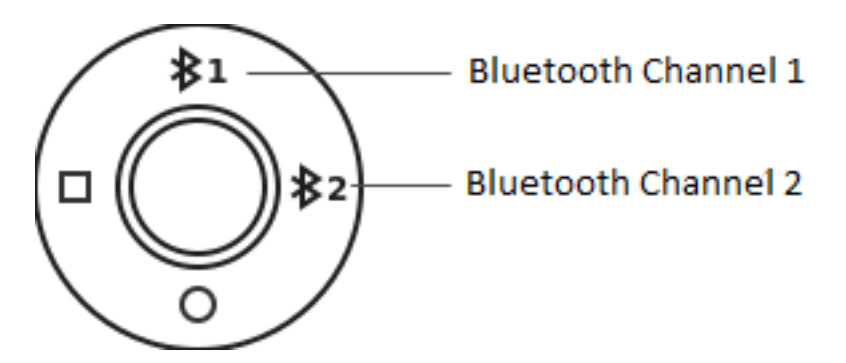

To clear a Bluetooth channel that is connected to a mobile device, simply press and hold the Bluetooth channel button until the LED blinks rapidly.

### **GET STARTED**

Ultimate Ears HYPERBOOM has a powerful sound and thundering bass. HYPERBOOM is loud, your neighbors won't like it!

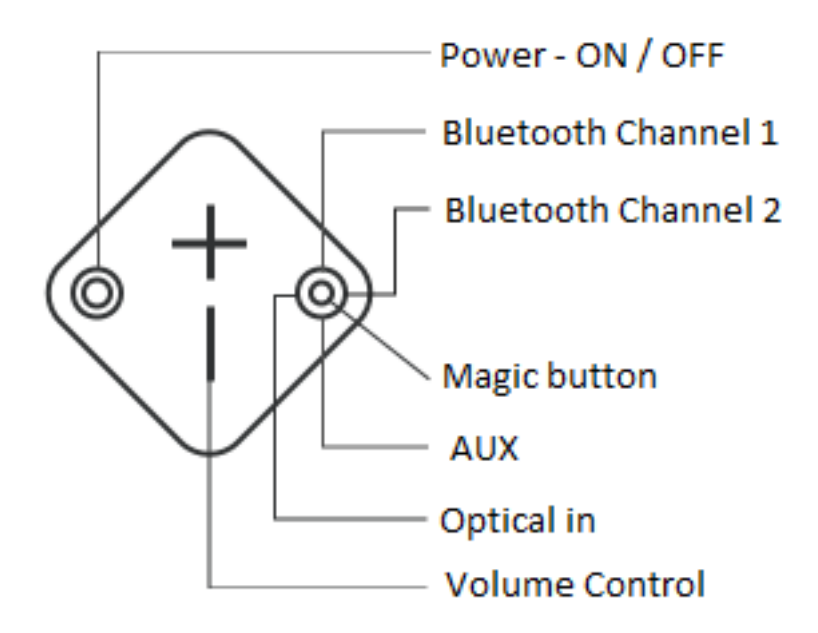

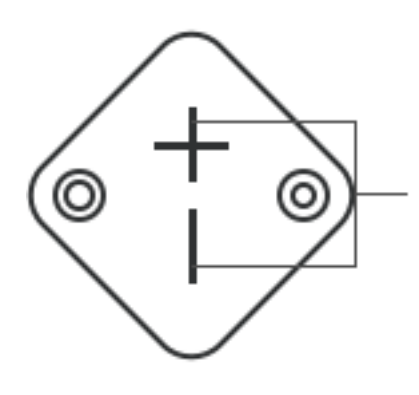

Check battery charge level by pressing the  $"+'$  and "-" volume buttons simultaneously.

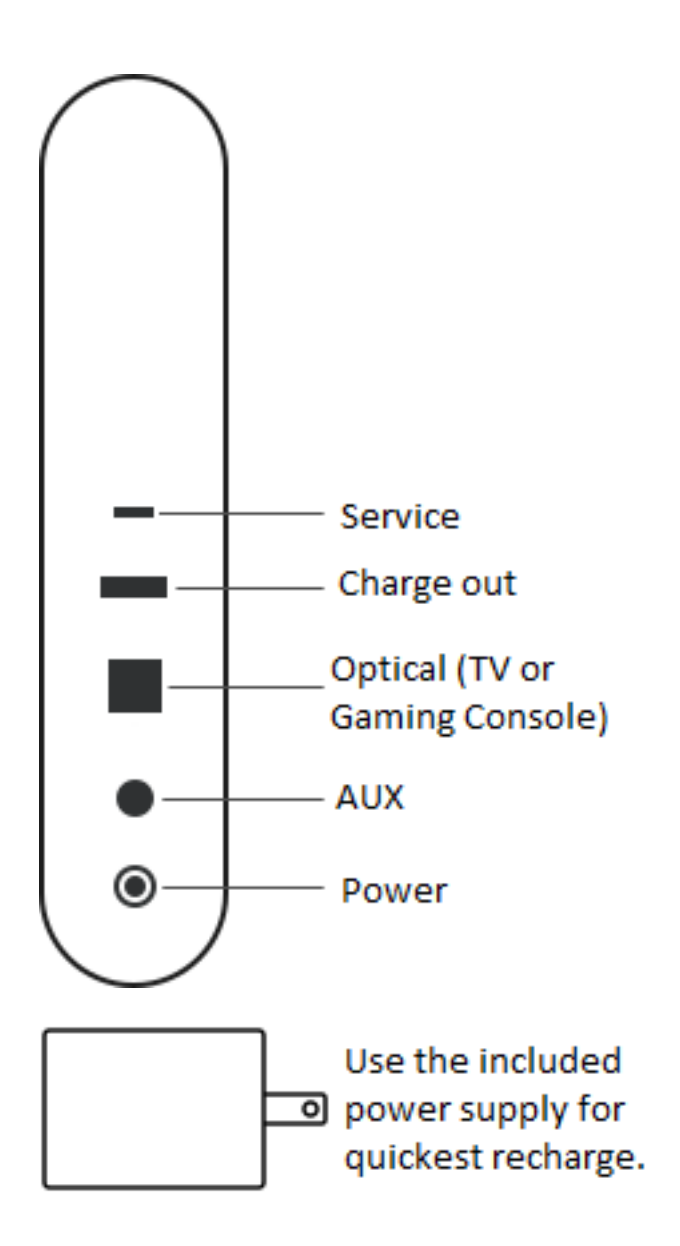

- Check battery charge level by pressing the "+" and "-" volume buttons simultaneously.
- Use the included power supply for quickest recharge.

# **ONE TOUCH**

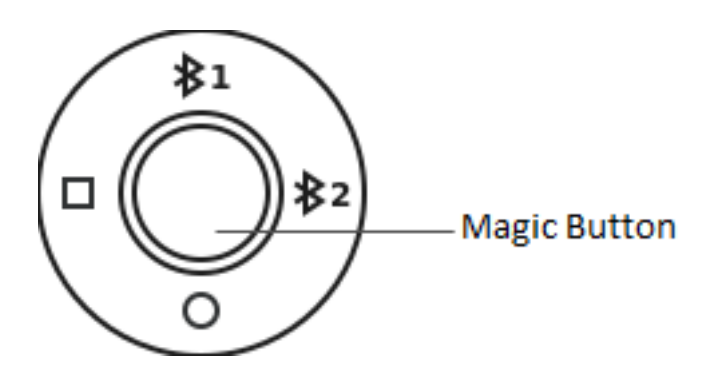

#### **LONG PRESS TO LAUNCH PLAYLISTS**

Press and hold for three seconds. Your speaker will play the playlists you set.

#### **TAP ONCE TO PAUSE / PLAY**

When music is streaming on the speaker, tap once to pause/play the music.

#### **DOUBLE TAP TO SKIP**

When music is streaming on the speaker, tap twice on the button to skip the song.

#### **LONG PRESS AGAIN TO SKIP PLAYLISTS**

Long press again to skip the current playlist.

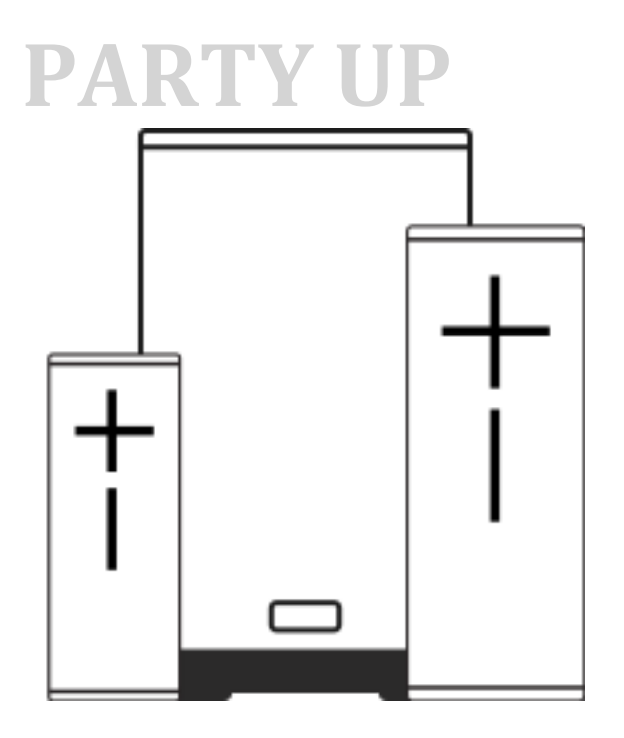

#### **Please make sure the speaker is updated to the latest version.**

Tap the party up icon from the home screen to get your party started. Level up the party by connecting as many Ultimate Ears speakers as you can handle!

You'll find your available speakers in the drawer – simply drag & drop onto the screen and get ready to turn up. Touch each speaker to see its name and make sure it's the right one.

When someone's ready to go, you can drag their speaker back to the drawer and it's instantly out of your party and ready for something else. Or you can go old school and just turn the speaker off. It's up to you.

Pro Tip: You can Party Up with the following: HYPERBOOM, BOOM, BOOM 2, BOOM 3, MEGABOOM and MEGABOOM 3. Just make sure each speaker is updated to the latest and greatest firmware, otherwise, they won't be able to join the party and, really, no one wants to be left out.

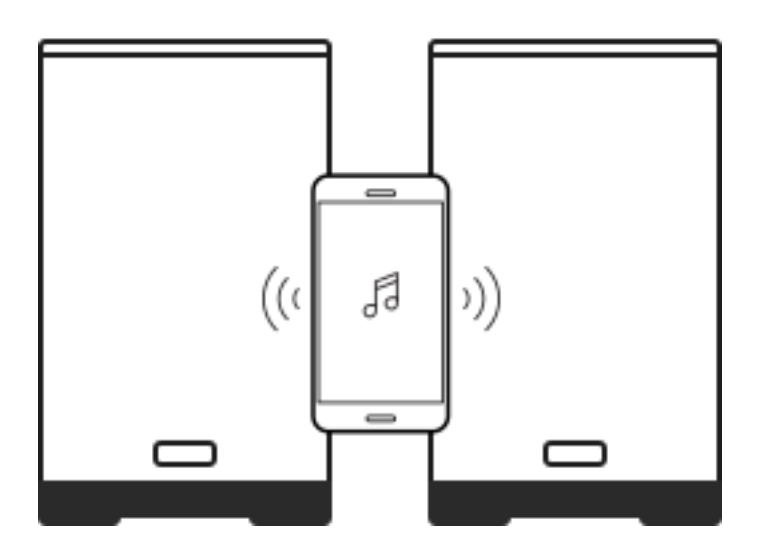

#### **HOW TO DOUBLE UP**

Ready to go big? Double Up your Ultimate Ears HYPERBOOM for a bigger sound.

Swipe left from the home screen and tap the Party Up icon. With just a couple taps, double your sound and level up the party.

If you prefer the feel of buttons, simply press the Bluetooth and plus (+) buttons on the speaker that's playing music. Once you hear the doubling tone, press the Bluetooth button twice on the speaker you want to add.

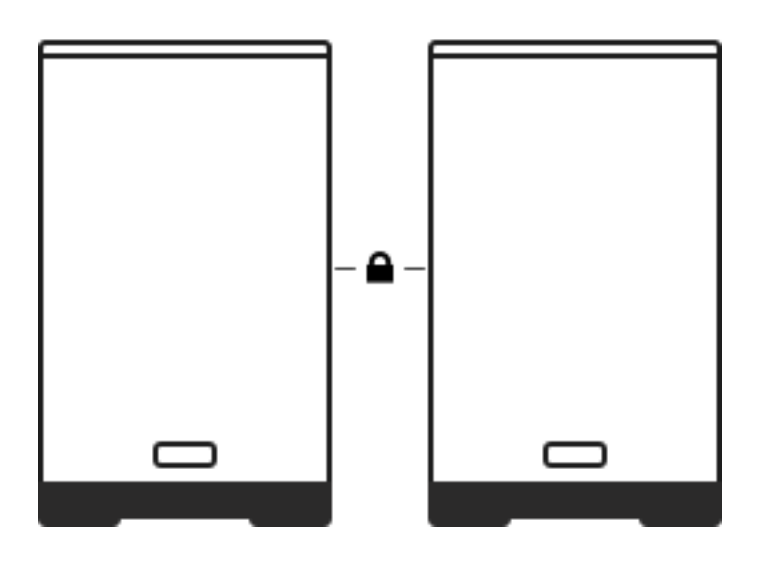

#### **DOUBLE UP LOCK**

You can set your speakers to automatically Double Up the next time they're both powered on together. Just go into this app's Settings and turn **Double Up Lock** on.

You can Double Up any combination of Ultimate Ears speakers that are up to date with the latest and greatest firmware. Make sure your speakers are up to date and mix and match to your heart's delight.

### **PLAY MUSIC**

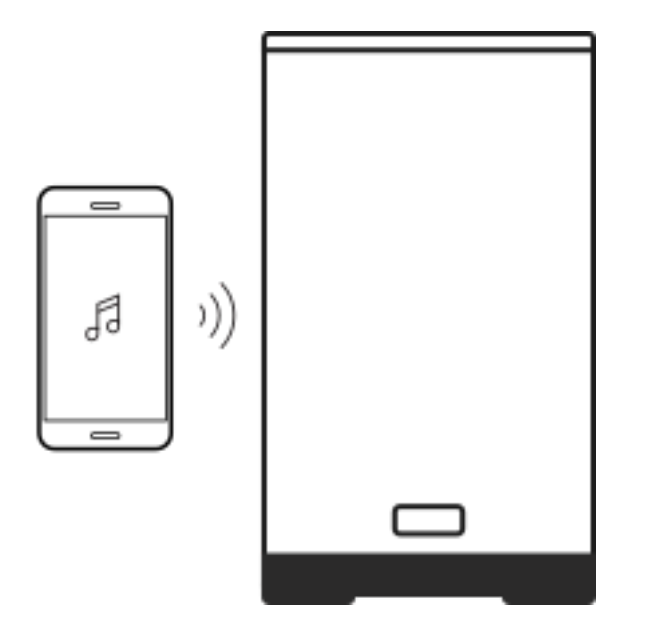

Once Ultimate Ears HYPERBOOM is on and connected to your mobile device, just hit play to begin streaming your music.

You can control the volume from your mobile device, or directly from your Ultimate Ears HYPERBOOM.

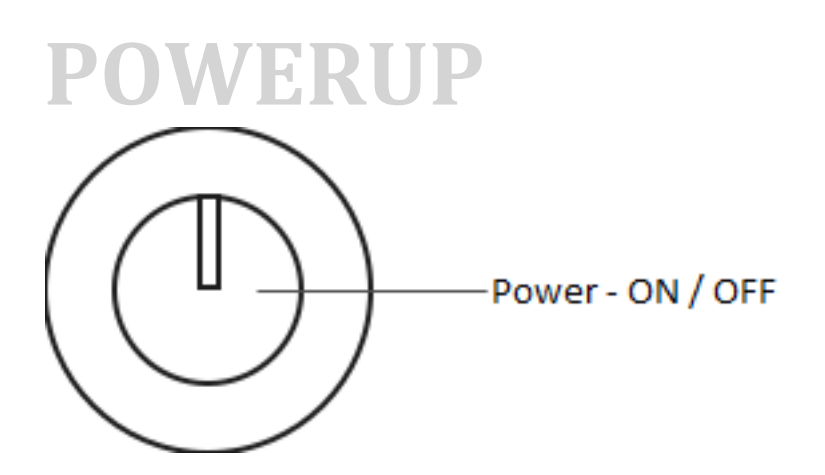

When powered on, Ultimate Ears HYPERBOOM automatically reconnects to the last mobile device it was connected to on the last active Bluetooth Channel.

When not connected to a power source, Ultimate Ears HYPERBOOM will automatically turn itself off after 15 minutes of inactivity to save battery life if not connected to power.

## **VOLUME CONTROL**

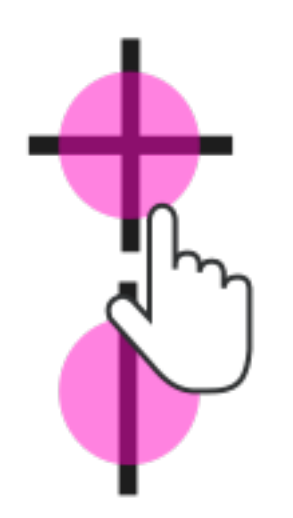

To control the volume from HYPERBOOM, you can tap the plus and minus to adjust the volume incrementally or tap and hold to increase the volume quickly.